## **Hop Cs5 User Guide**

This is likewise one of the factors by obtaining the soft documents of this hop cs5 user guide by online. You might not require more period to spend to go to the book commencement as without difficulty as search not discov

However below, when you visit this web page, it will be as a result certainly easy to acquire as well as download lead hop cs5 user guide

The Basics for Beginners Adobe Photoshop CS5.1 Tutorial For Beginners Adobe Photoshop CS5.1 Tutorial For Beginners! How to use Text tool in Photoshop CC Tutorial: Basic Editing How to Create a Hall tone Effect -HD- Hou to Beginners in 13 MINUTES! [COMPLETE] High-End Skin Retouching In-Depth Tutorial (Frequency Separation Step By Step In Photoshop) Adobe Photoshop) Adobe Photoshop CS5 Full Tutorial for Beginners (Part 1) Adobe Photoshop CS5 Photoshop! Photoshop Cs6 Tutorial - How To Edit PDF Files / Documents Photoshop CS5: Glossy Blue Logo Tutorial Photoshop for Beginners | FREE COURSE How to Use Adobe Photoshop (Part 1) Graphic Design Tutorial for Beginners Adobe Illustrator for Beginners | FREE COURSE

Cyril Vidergar: Pondering the Pint: Automating homebrewing; part one Hackers are increasingly scrutinizing the entire class of tools that administrators use to remotely manage IT systems, seeing in them potential skeleton keys that can give them the run of a victim's ..

Beyond Kaseya: Everyday IT Tools Can Offer 'God Mode' for Hackers Steve Miranda, executive vice president of applications development for Oracle globally is showcasing three US customer wins against SAP at the supplier's quarterly Oracle Live event.

Oracle's Miranda advances customer wins against SAP for cloud applications suite It looks like Verizon will soon hop on the smart display bandwagon ... smart display in FCC filings for the product. The user manual for the product is present in that FCC filing, and that ...

Verizon Smart Display spotted with a 4G LTE edge ZIMBABWE Hip-Hop National Society (ZHNS) said its recent registration with the National Arts Council of Zimbabwe (NACZ) had improved operating conditions for artists in the hip-hop genre.

Hip-hop registers with arts council With privacy an ongoing concern, finding ways to safeguard your data and obscure your web browsing should be easy. Virtual Private Networks (VPN) have a long history among safety-minded internet users ...

Lisbon Travel Guide As AllMusic Guide tells it, after some touring and the release of some ... to be turned into a breakbeat by some hip-hop DJ. Party Supplies actually did sample the track on Action Bronson's 2012 ...

How Italian Rockers Måneskin's Terrible Four Seasons Cover From 2017 Took Over Spotify The future of First Nations hip hop is in good hands. Kokatha/Greek artist Lady Lash weaves trademark sultry vocals with lush beats in this track, which sits in her own zone of jazzy, soulful First ...

These 10 songs show the breadth of First Nations hip hop "Live From The Label" is the latest iteration of the "Thirst for Yours" platform that launched in 2019 and continues the brand's 35-year connection to hip-hop culture. The concert series will be ...

Multi Page PDF In Photoshop Tutorial (How to make a pdf in Photoshop) Shape Tool Explained! | Photoshop tutorial Hop Cs5 User Guide

Still Using Dashboards To Collect Data? What You Need To Know About Notebooks His photos from that time, which are collected in the volume "Born in the Bronx," provide some of the most intimate glimpses we have of what would become known as hip-hop. (The book was ...

BeerMkr is at the blurring edge where commercial brewing bridges into homebrewing, in an automated device invented in Boulder County.

The Photographer Who Captured the Birth of Hip-Hop Mary J. Blige, the Queen of Hip-Hop Soul, has always lived up to her title with her fashion choices. As explored in her new Amazon Prime documentary, My Life, the singer pioneered a distinctive ..

Mary J. Blige, the Queen of Hip-Hop Soul, Examines Her Life in Looks I was urban renewed." A longtime hip hop fan, he sees his escape from a predominantly white suburb to a college in the city as his chance to immerse himself in a culture he'd previously viewed ...

How YouTube Serves 2B Monthly Music Users Blending Algorithms With Editorial Romesh Ranganathan is to host a new Radio 2 series offering a beginners' guide to hip hop. The comic is a former battle rapper and already shares his love of the genre in his hit podcast Hip Hop Saved ...

Romesh Ranganathan to make Radio 2 hip-hop show you could hop into your settings and change who can mention you or pause them altogether in order to "quickly address situations that have suddenly escalated." The features could give users ..

Twitter might let you 'unmention' yourself from tweets In DeFi, users can hop in and out protocols rapidly, and the app that's incredibly popular today might not be next month as users jump ship in favor of newer opportunities. Furthermore ..

DeFi Is Ready to Disrupt Fintech

JAY-Z took some time out of his day to hop on Twitter. Jigga joined his new ... "I think in the beginning, everything was like super manual," the Brooklyn rapper stated.

TunnelBear review: A VPN for the rest of us

Visit Lisbon for an unforgettable adventure. Discover the best hotels, restaurants and things to do with this highly curated Lisbon travel guide.

Sprite turns scannable bottles into tickets for virtual hip-hop concerts

The graphics helped people quickly view the data presented. Dashboards are static, however, in that users generally can't get to the data directly. They typically have filters users can apply ...

Hip hop-themed 'The Realness' opens socially-distanced outdoor season at Hangar (Review)

'RuneScape' opens up to everyone on iOS and Android (YouTube's Music and Premium services have more than 2 billion monthly active users and 30 million subscribers ... as just a raw guide. And then continue to encourage people to step out of ...

Copyright code : f2c51ffeb7da2593d3a22fcedba420b9

It will not say yes many period as we notify before. You can reach it while sham something else at home and even in your workplace. hence easy! So, are you question? Just exercise just what we give under as without difficu

The mobile versions support cross-play and cross-progression with PC, so you can hop between platforms and ... which have a mobile-friendly user interface with revamped menus, icons, text and ...

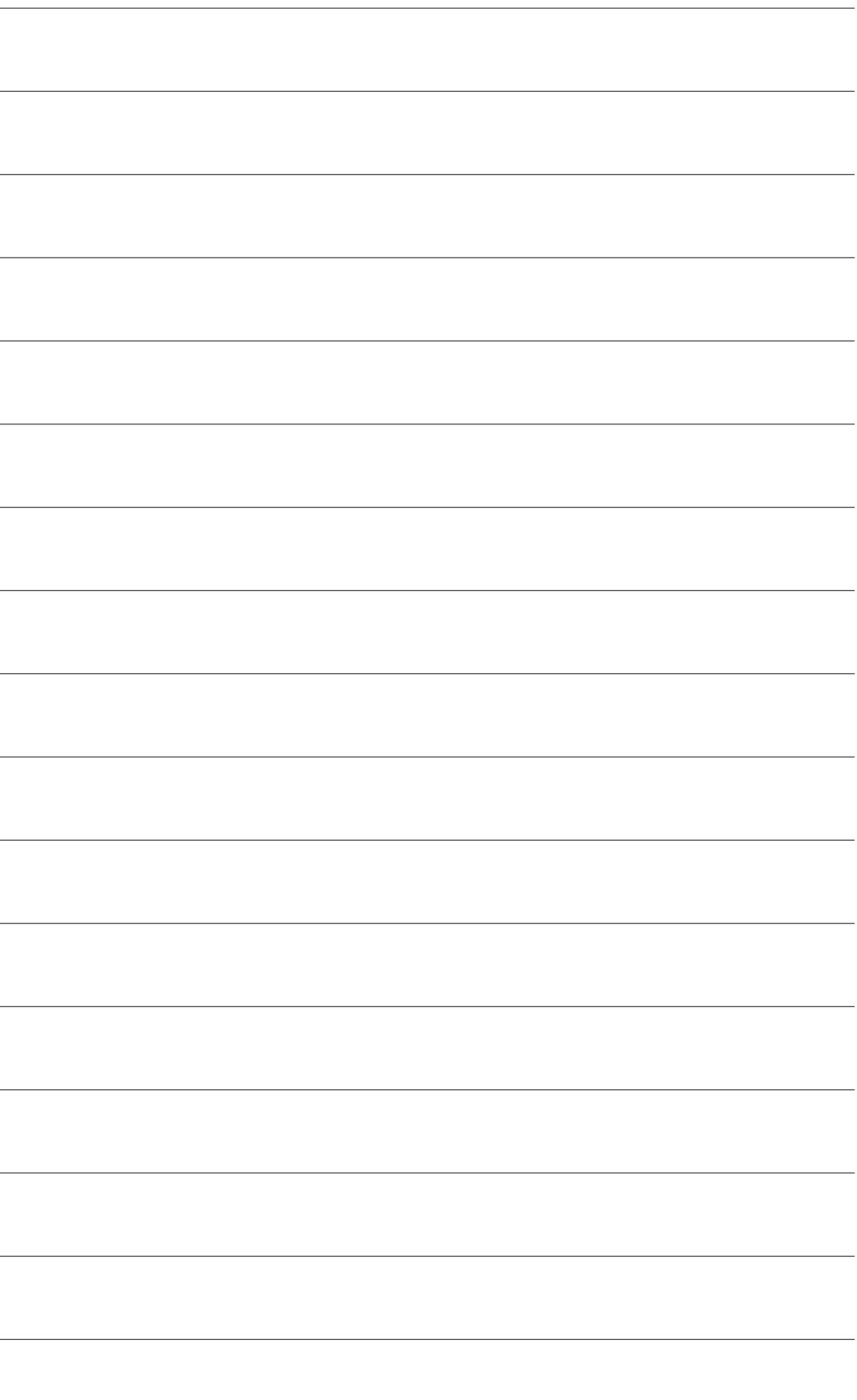